SAP ABAP table PC1I6 {Uniemens Cluster: Company's Administrative Data}

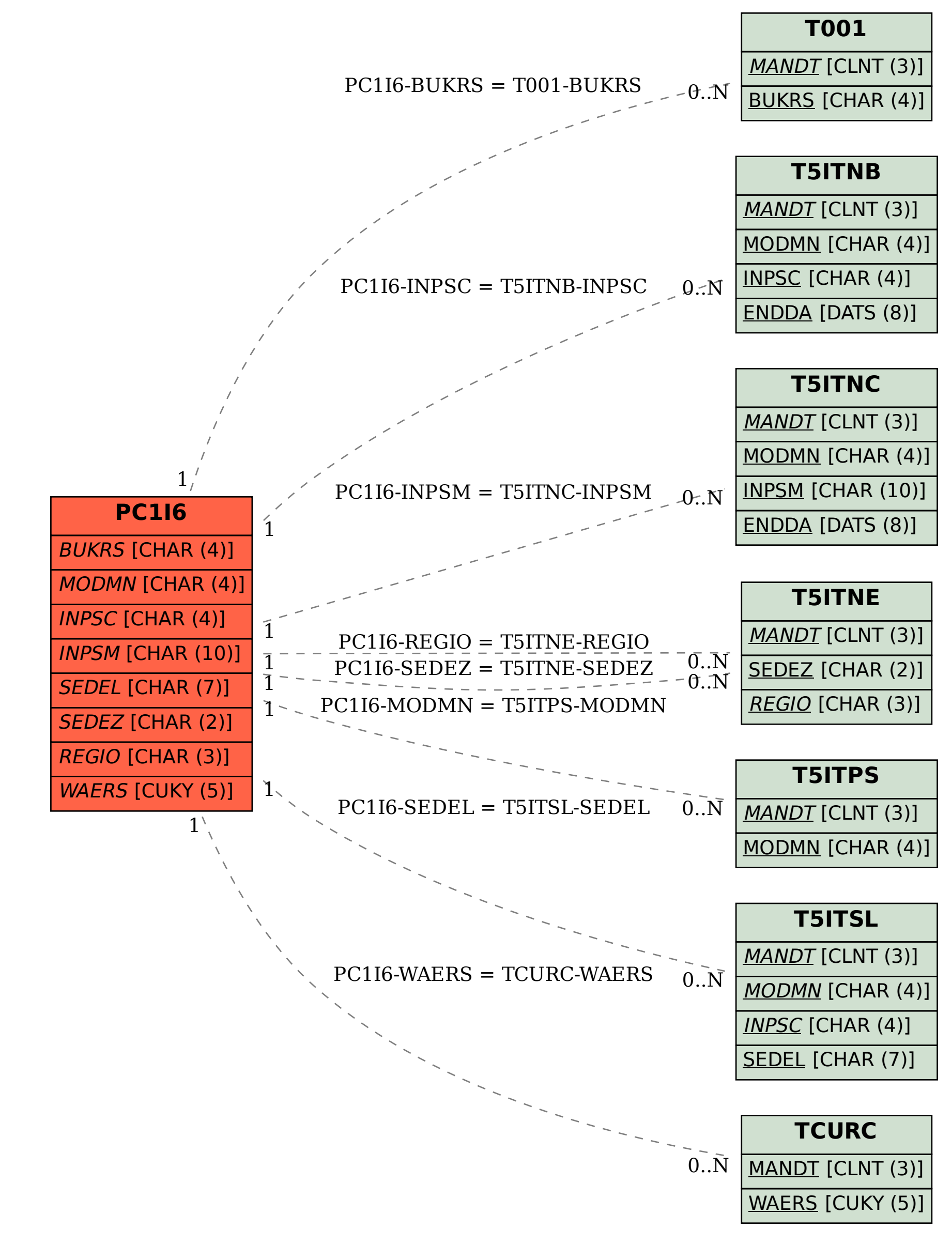